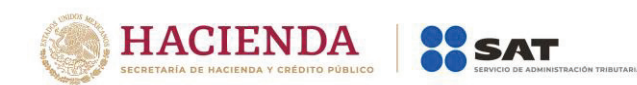

Los distintos códigos postales se encuentran incluidos en el catálogo c\_CodigoPostal.

**Ejemplo:** LugarExpedicion= **01000** 

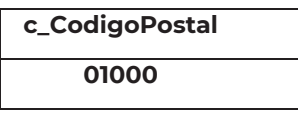

Confirmacion Se debe registrar la clave de confirmación única e irrepetible que entrega el proveedor de certificación de CFDI o el SAT a los emisores (usuarios) para expedir el comprobante con importes o tipo de cambio fuera del rango establecido o en ambos casos.

## **Ejemplo:**

Confirmacion= **ECVH1** 

Se deben registrar valores alfanuméricos de 5 posiciones.

## **Nota importante:**

**El uso de esta clave estará vigente únicamente a partir de que el SAT publique en su Portal de Internet los procedimientos para generar la clave de confirmación y para parametrizar los montos y rangos máximos aplicables.** 

**Nodo: CfdiRelacionad** comprobantes fiscales relacionados. **os** En este nodo se puede expresar la información de los

TipoRelacion Se debe registrar la clave de la relación que existe entre éste comprobante que se está generando y el o los CFDI previos.

> Las diferentes claves de Tipo de relación se encuentran incluidas en el catálogo c\_TipoRelacion publicado en el Portal del SAT.

- Cuando el tipo de relación tenga la clave "01" o "02", no se deben registrar notas de crédito y débito con comprobante de tipo "T" (Traslado), "P" (Pago) o "N" (Nómina).
- Cuando el tipo de relación tenga la clave "03", no se deben registrar devoluciones de mercancías sobre comprobantes de tipo "E" (Egreso), "P" (Pago) o "N" (Nómina).

**Av. Hidalgo 77, Col. Guerrero, 06300, Alcaldía Cuauhtémoc, Ciudad de México. (55) 5802 0000 sat.gob.mx / MarcaSAT 55 627 22 728**

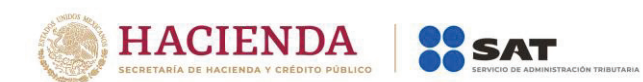

- Cuando el tipo de relación tenga la clave "04", si este documento que se está generando es de tipo "I" (Ingreso) o "E" (Egreso), puede sustituir a un comprobante de tipo "I" (Ingreso) o "E" (Egreso), en otro caso debe de sustituir a un comprobante del mismo tipo.
- · Cuando el tipo de relación sea "05", este documento que se ésta generando debe ser de tipo "T" (Traslado), y los documentos relacionados deben ser un comprobante de tipo "I" (Ingreso) o "E" (Egreso).
- · Cuando el tipo de relación sea "06", este documento que se ésta generando debe ser de tipo "I" (Ingreso) o "E" (Egreso) y los documentos relacionados deben ser de tipo "T" (Traslado).
- Cuando el tipo de relación sea "07", este documento que se ésta generando debe ser de tipo "I" (Ingreso) o "E" (Egreso) y los documentos relacionados deben ser de tipo "I" (Ingreso) o "E" (Egreso).

## **Ejemplo:**

TipoRelacion= **01** 

Nota: Los tipos relación "08" y "09" podrán ser utilizados por los contribuyentes que apliquen la facilidad contenida en el Artículo *TERCERO Resolutivo de la Primera Resolución de Modificaciones a* la RMF para 2018, publicada el 30 de abril de 2018.

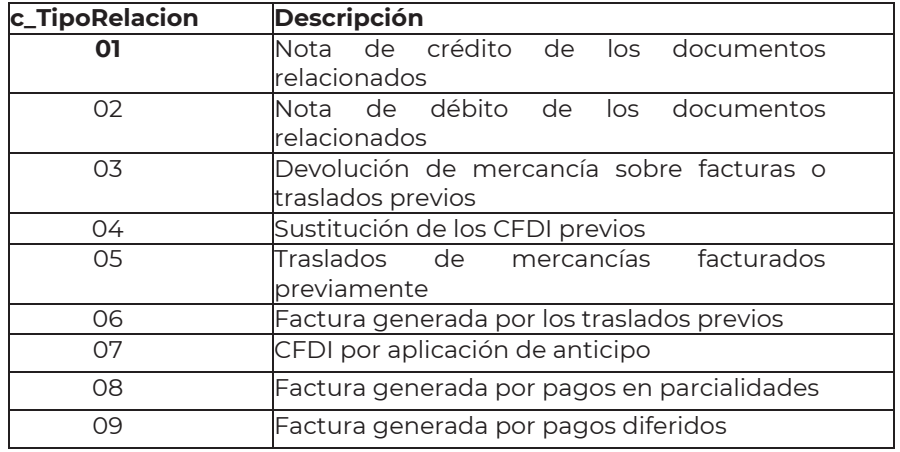

**Nodo: CfdiRelacionad** comprobantes fiscales relacionados con el que se está **o** En este nodo se debe expresar la información de los generando, se deben expresar tantos números de nodos de CfdiRelacionado, como comprobantes se requieran relacionar.

**Av. Hidalgo 77, Col. Guerrero, 06300, Alcaldía Cuauhtémoc, Ciudad de México. (55) 5802 0000 sat.gob.mx / MarcaSAT 55 627 22 728**

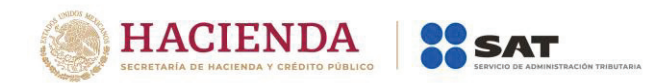

| <b>UUID</b>         | Se debe registrar el folio fiscal (UUID) de un comprobante fiscal<br>relacionado con el presente comprobante.                                                                                 |
|---------------------|----------------------------------------------------------------------------------------------------|
|                     | Ejemplo:<br>UUID= 5FB2822E-396D-4725-8521-CDC4BDD20CCF                                                                                                    |
| <b>Nodo: Emisor</b> | En este nodo se debe expresar la información del contribuyente<br>que emite el comprobante fiscal.                                                                                            |
| Rfc                 | registrar la Clave del Registro<br>Federal<br>debe<br>Se<br>de<br>Contribuyentes del emisor del comprobante.                                                                                  |
|                     | En el caso de que el emisor sea una persona física, este campo<br>debe contener una longitud de 13 posiciones, tratándose de<br>personas morales debe contener una longitud de 12 posiciones. |
|                     | Ejemplo:<br>En el caso de una persona física se debe registrar:<br><b>Rfc= CABL840215RF4</b><br>En el caso de una persona moral se debe registrar:<br><b>Rfc= PAL7202161U0</b>                |
| Nombre              | Se puede registrar el nombre, denominación o razón social del<br>emisor del comprobante.                                                                                                    |
|                     | Ejemplo:<br>En el caso de una persona física se debe registrar:<br>Nombre = Marton Aleejandro Sanzi Fierror                                                                                   |
|                     | En el caso de una persona moral se debe registrar:<br>Nombre = La Palma Aei0 S A de C V                                                                                                    |
| RegimenFiscal       | Se debe especificar la clave del régimen fiscal del contribuyente<br>emisor bajo el cual se está emitiendo el comprobante.                                                                    |
|                     | Las claves de los diversos regímenes se encuentran incluidas en<br>el catálogo c_RegimenFiscal publicado en el Portal del SAT.                                                                |
|                     | Ejemplo: En el caso de que el emisor sea una persona moral<br>inscrita en el Régimen General de Ley de Personas Morales,<br>debe registrar lo siguiente:                                      |
|                     | RegimenFiscal= 601                                                                                                    |

**Av. Hidalgo 77, Col. Guerrero, 06300, Alcaldía Cuauhtémoc, Ciudad de México. (55) 5802 0000 sat.gob.mx / MarcaSAT 55 627 22 728**